九州大学学術情報リポジトリ Kyushu University Institutional Repository

# 円分多項式(Cyclotomic Polynomial)の係数の計算

小柴, 洋一 鹿児島大学理学部数理情報科学科

https://doi.org/10.15017/1470308

出版情報:九州大学大型計算機センター広報. 30 (2), pp.141-145, 1997-06. 九州大学大型計算機セン ター バージョン: 権利関係:

# 円分多項式 (Cyclotomic Polynomial)の係数の計算

小柴洋一\*

プログラムライブラリ開発計画に表記の課題で参加させていただいたのでその報告も兼ねて寄稿 します.

はじめに,入力と出力を明記しておきます.

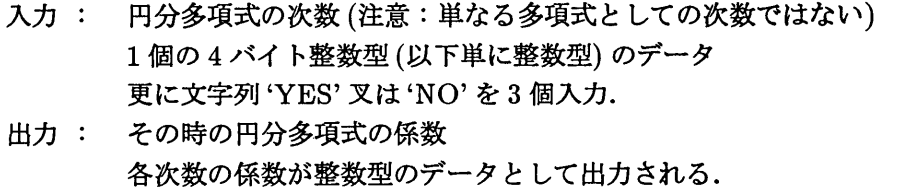

1 このプログラムは何を計算するのか

円分多項式は,代数的整数論において円分体の定義方程式であります.円分多項式とは,何か, という定義は、標準的な書物をみていただくと (van der Waerden[1]) そこに書いてありますが,末尾 に簡単な定義,公式を述べておきました.この多項式を紙とエンピツで計算してみると次数が低いと きはその係数が-1, 0, 1のみに限られるような直感をもってしまいがちです.この直感が正しくない 事が次数が105のときの計算から解ります.この105の計算でも手計算にしては大変な計算量です. アメリカのLehmerが1930年代に種々計算したことが伝えられています.

この計算は,本来の定義からして必然的に高速計算と広い額域を必要とします.

パソコンやワ「クステーション上で数式処理ソフトウエアを用いて行なう例もあります(森本【31) が,数式処理ソフトを用いた手法では,高次の円分多項式の係数の決定に必要な計算時間が膨大なも のとなります. ソフトウエア Mathematica で装備されている函数 Cyclotomic も同じ計算を行ない ますが小規模のものにならざるをえません.

そこで本プログラムは、スーパーコンピュータ上のFORTRANによって、数式処理によるもの より,はるかに高速に高次の円分多項式の係数を与えることを目的として開発したものです.

2 本プログラムの利用方法

READ 文が4個あり、4個の入力データを順に説明します.

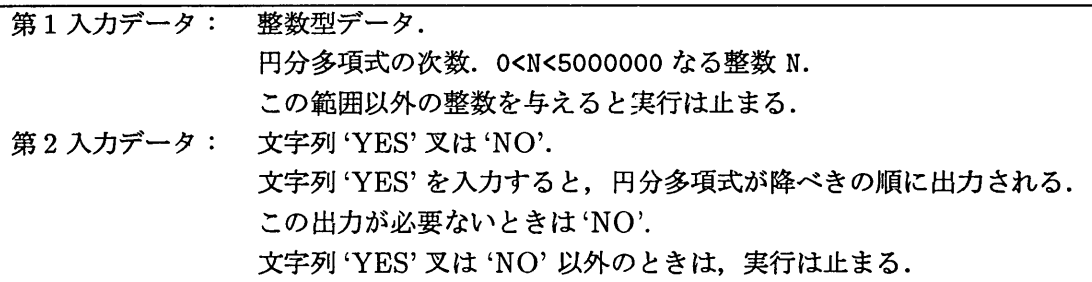

\*鹿児島大理学部数理情報科学科 E-mail : koshiba@cla.kagoshima-u.ac.jp

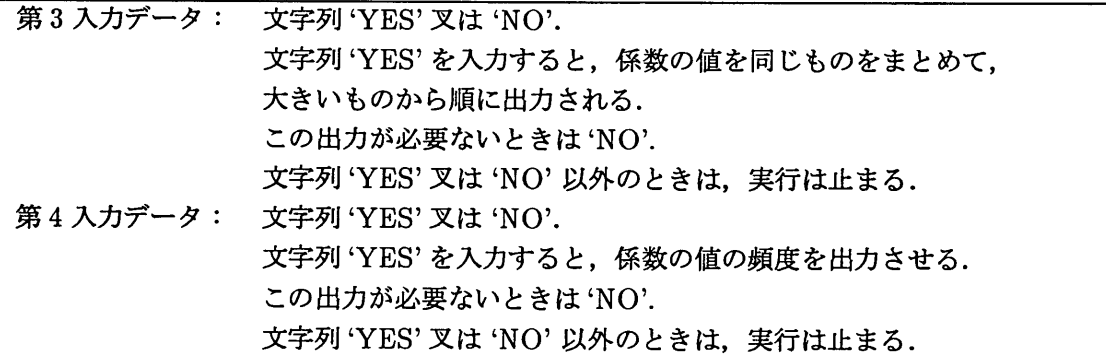

#### 3 人カパラメーター

メモリー量について:ソースプログラム(FORTRAN)の中で配列宣言の前にPARAMETER文 があります.プログラムの大体の大きさはこのPARAMETER文で与えた値の4倍の整数データが 必要で,これが機械語の大部分を占めています.ソースプログラムが公開されているので各自のデー タセットにコピーしてきてPARAMETER文の値をJOBクラスに応じて変えて下さい.第1入力デー 夕の値が大きいときは、実行時間が長くかかるので注意が必要です. 第2,第3,第4入力データで文 字列 'YES' を与えた場合, ソースプログラムの中でこの順で  $WRITE(16,\cdots)$ ,  $WRITE(17,\cdots)$ ,  $WRITE(18, \cdots)$ になっているのでデータセット出力として機番16, 17, 18に対応するJOB 制御文 を与えねばなりません(またはUXP上ではそれに類するシェルスクリプトを書かねばなりません).

4 出力リストの見方

機番16については,前半部分には約数(divisor)とEuler関数の値(Euler number)が出ます. 機番17については、同じ係数値をもつ次数をまとめています. 機番18については、機番17の次数 項の個数を表わしています.

#### 5 実行例

MSP の下で機番16に割り当てられたデータセットDATA1の内容をみます.

#### **READY** LIST DATAl

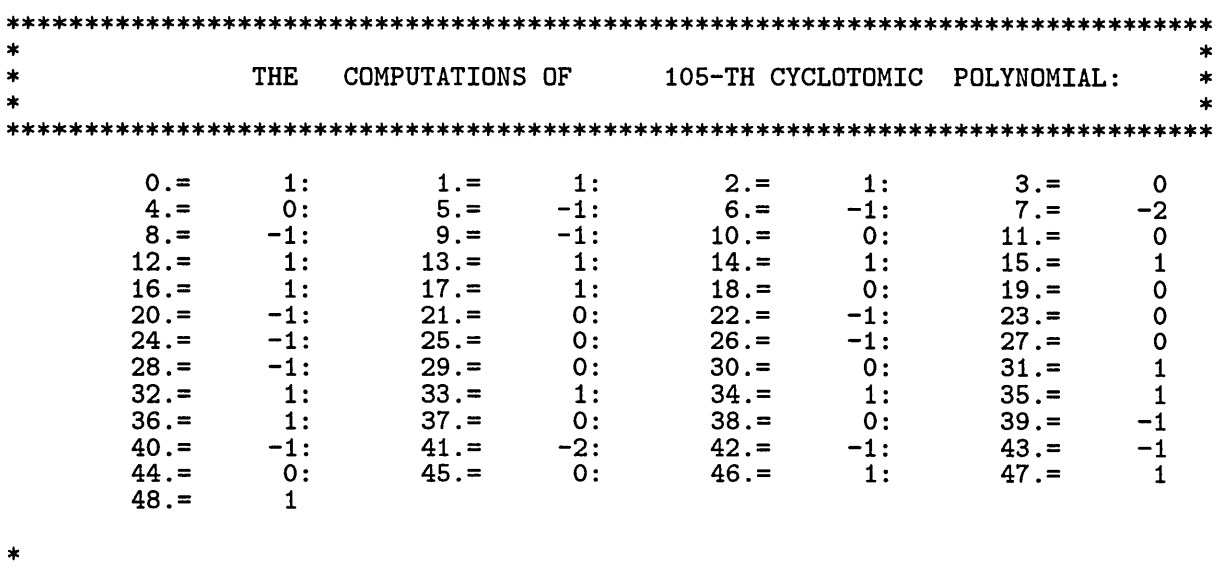

上の出力を普通の数学の書式で述べると

 $\Phi_{105}(x) = 1 + x + x^2 - x^5 - x^6 - 2x^7 - x^8 - x^9 + x^{12} + x^{13} + x^{14} + x^{15} + x^{16} + x^{17} - x^{20} - x^{22}$  $x^{24} - x^{26} - x^{28} + x^{31} + x^{32} + x^{33} + x^{34} + x^{35} + x^{36} - x^{39} - x^{40} - 2x^{41} - x^{42} - x^{43} + x^{46} + x^{47} + x^{48}$ 

という形の変数  $x$  の多項式が 105-th の円分多項式  $\Phi_{105}(x)$  として計算されたことになります.

バッチ処理の場合:

後で制御文の例を出しますが、そこで実行生成された出力ファイルの内容の例は以下の通りです。

## **READY**

LIST CYC16.DATA

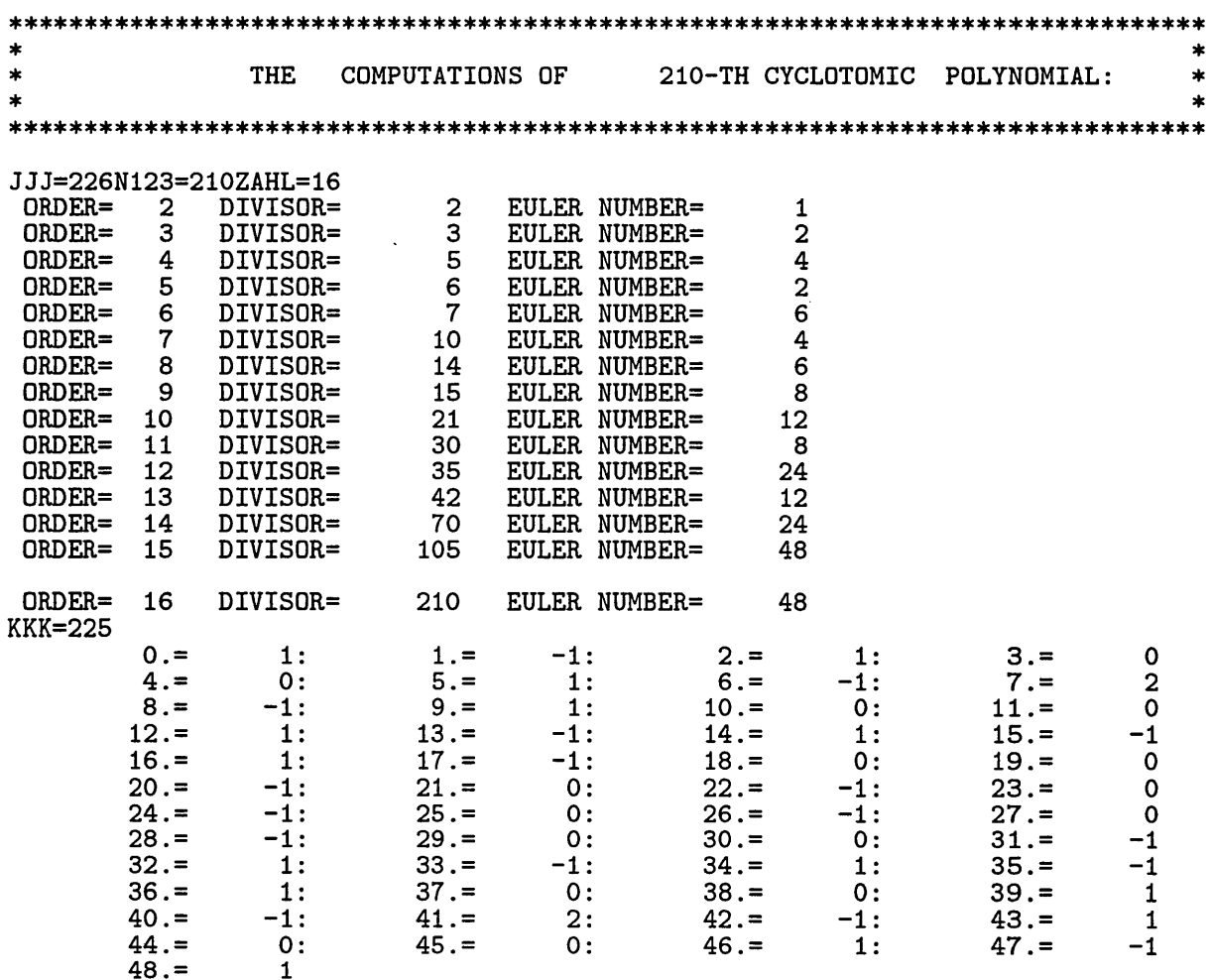

同様に CYC17.DATA をみると

**READY** LIST CYC17.DATA  $\ast$ THE DISTRIBUTIONS OF THE VALUE OF COEFFICIENTS  $\ast$  $210-TH$  $\ast$ 

 $COEFFICIENT = -1$ :

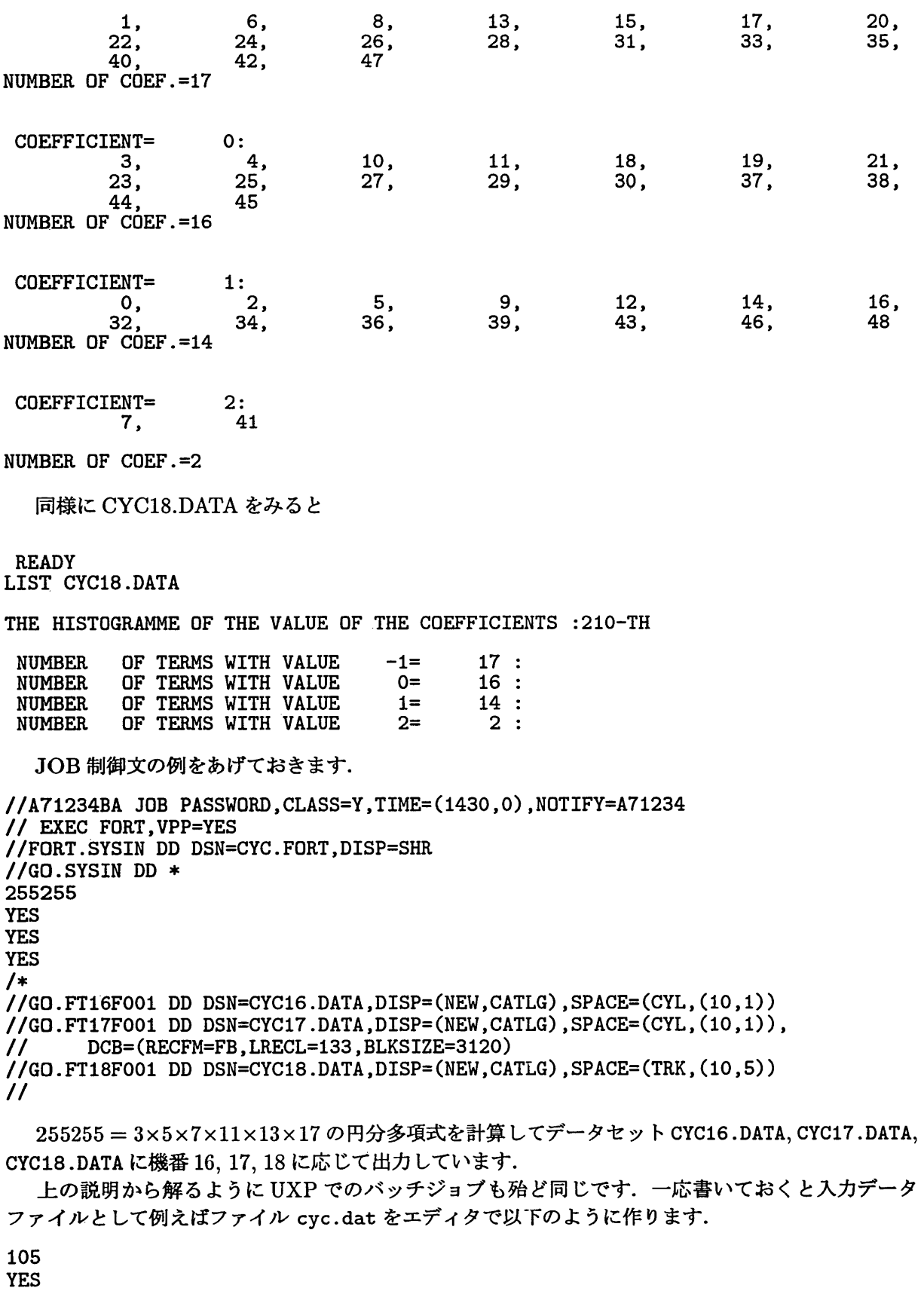

**YES YES** 

バッチのシェルスクリプトを例えばファイル cyc.sh として以下のようにエディタで作ります.

seteny fu16 fort16 setenv fu17 fort17 seteny fu18 fort18 frt cvc.f a.out < cyc.dat

ファイル cyc.f は円分多項式を計算する肝心要の FORTRAN プログラムファイルです. ソース プログラムはkyu-ccの/usr/local/doc/cyc.fとして公開します.各自以下の要額でコピーでき ます.

cp /usr/local/doc/cyc.f

これをバッチファイルとします.

qsub -q pi cyc.sh

円分多項式の定義

 $\mathscr{F}$ 項式 $x^n - 1$ の解を複素数の範囲で考えます.  $n$ 個の根のなかで原始的なものを全部とってきて  $\zeta_1,\cdots,\zeta_m$ とします. 次の多項式

$$
\Phi_n(x)=(x-\zeta_1)\cdots(x-\zeta_m)
$$

を $n-th$  円分多項式といいます.

この式は一見 複素数のままの係数のようにみえますが、展開するとその係数は整数になります. 有 理数体上既約であることが知られています.

公式

$$
x^n - 1 = \prod_{d|n} \Phi_d(x)
$$

があり右辺は左辺の因数分解を与えていることになりますが本プログラムのアルゴリズムはこの公式 に依っています.

### 参考文献

- [1] van der Waerden(ファン・デル・ヴェルデン),現代代数学 第1巻,銀林訳, 東京図書, 148ペー ジ.
- [2] 高木貞治, 初等整数論講義 共立出版. 61ページ.
- [3] 森本光生, muMATH で学ぶ整数論 数学セミナー, Vol.25, No.5-Vol.26, No.4.
- [4】小柴洋一,円分多項式の係数の計算大阪大学大型計算機センターニュース Vol.21, No.2, 1991- 8, 82, pp.51-56.

 $\omega_{\alpha}$